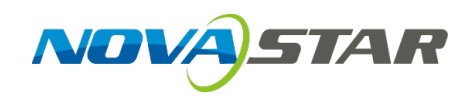

## **A5s Receiving Card**

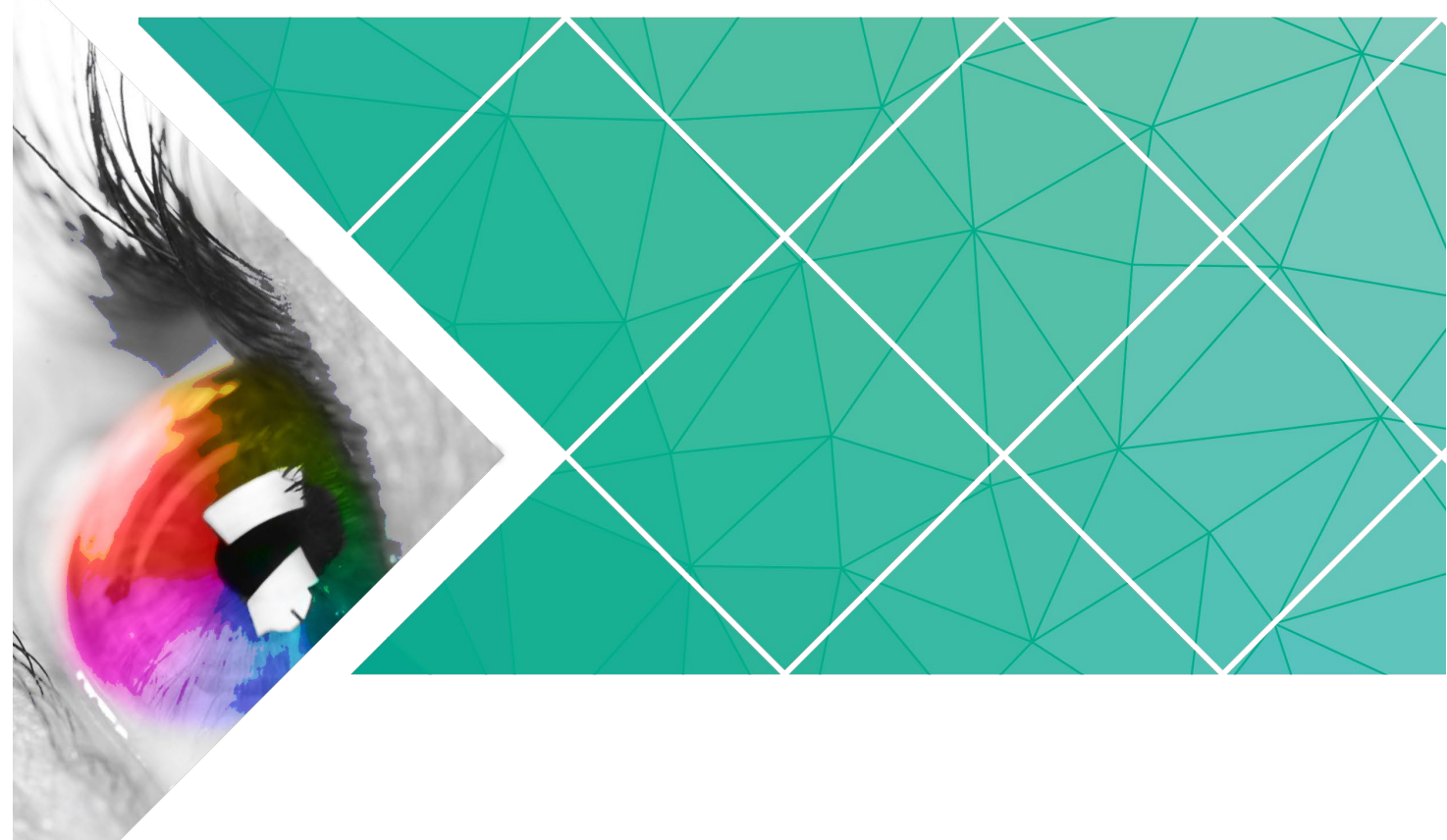

## **Specifications**

Document Version: V2.0.0

Document Number: NS110100717

#### **Copyright © 2019 Xi'an NovaStar Tech Co., Ltd. All Rights Reserved.**

No part of this document may be copied, reproduced, extracted or transmitted in any form or by any means without the prior written consent of Xi'an NovaStar Tech Co., Ltd.

#### **Trademark**

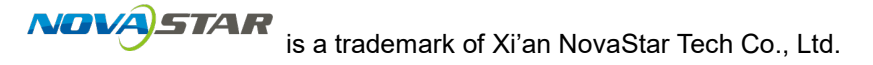

#### **Statement**

You are welcome to use the product of Xi'an NovaStar Tech Co., Ltd. (hereinafter referred to as NovaStar). This document is intended to help you understand and use the product. For accuracy and reliability, NovaStar may make improvements and/or changes to this document at any time and without notice. If you experience any problems in use or have any suggestions, please contact us via contact info given in document. We will do our best to solve any issues, as well as evaluate and implement any suggestions.

## **Change History**

<span id="page-2-0"></span>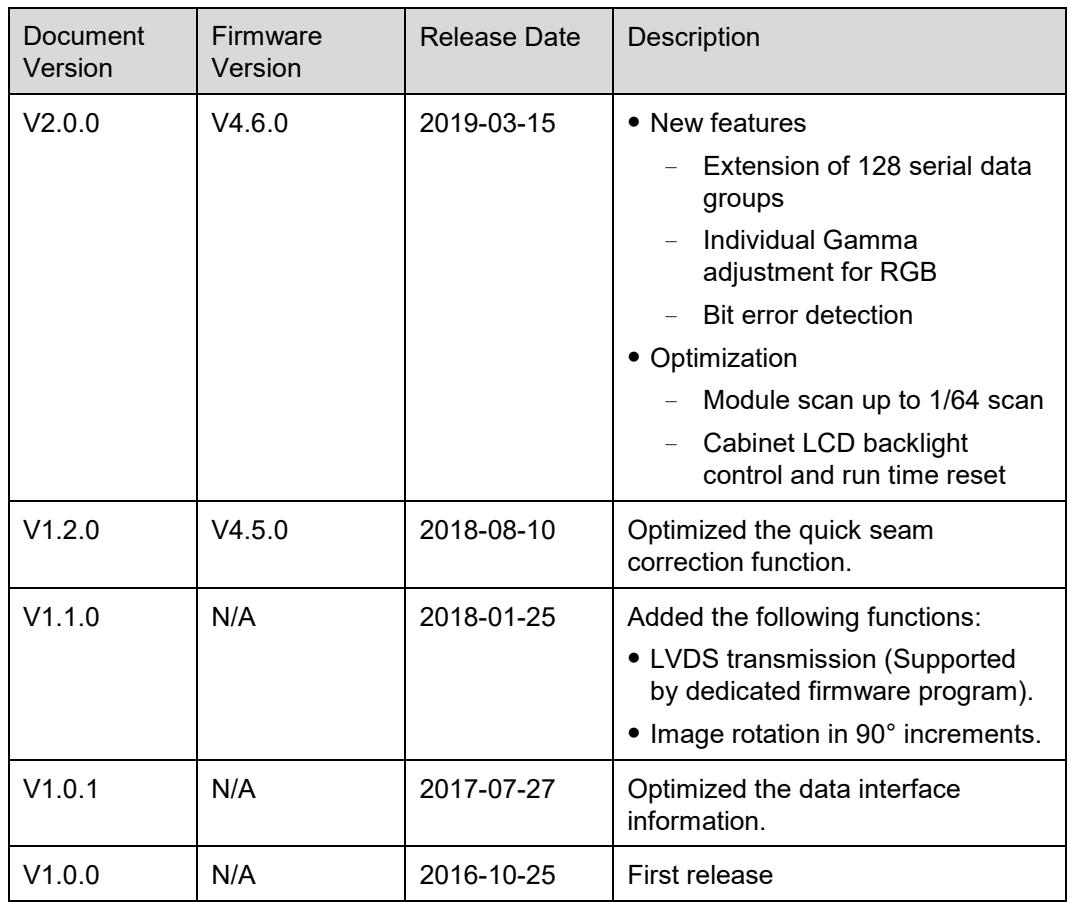

## **Contents**

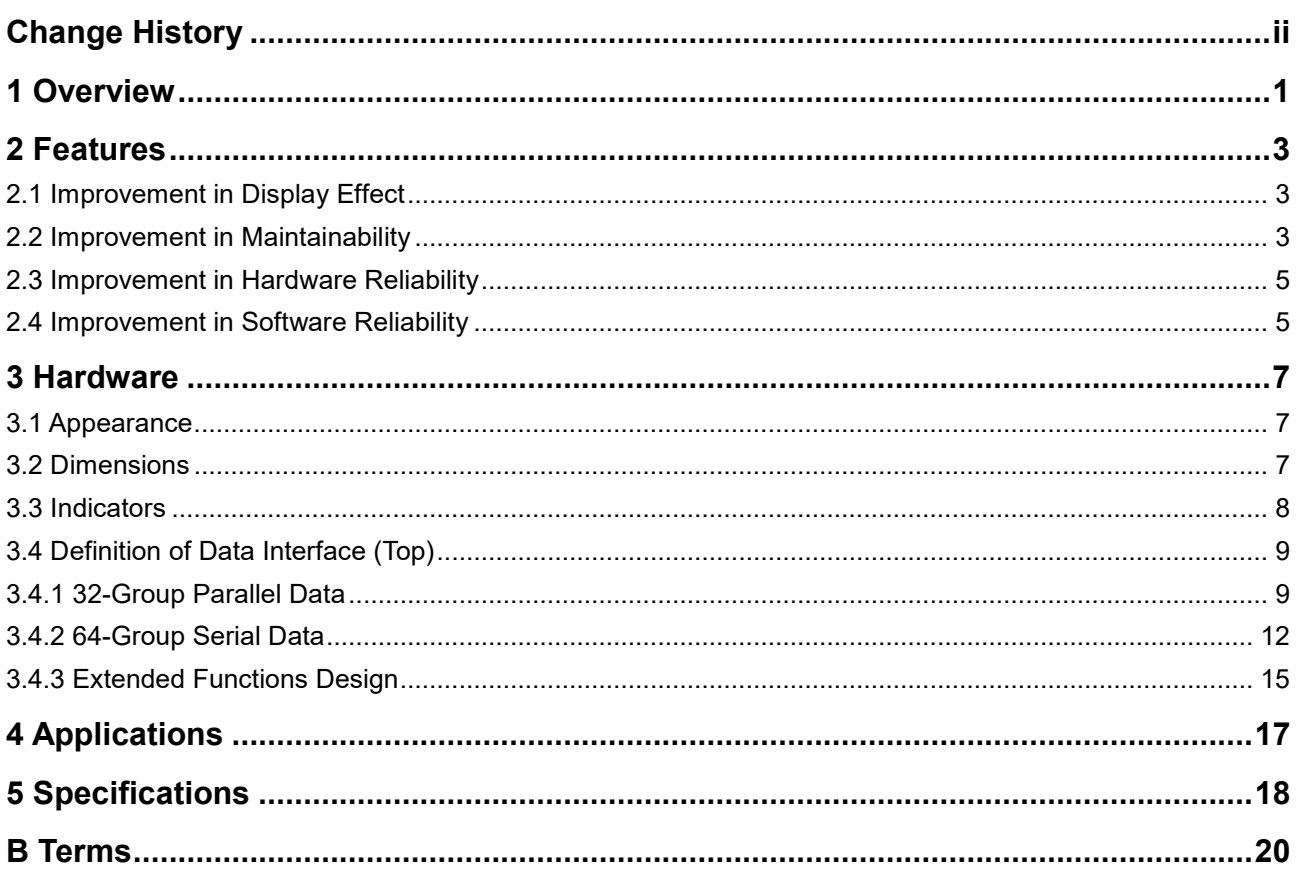

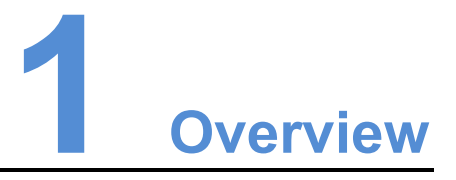

<span id="page-4-0"></span>A5s is a high-end receiving card developed by NovaStar, featuring small size and large loading capacity with a single card loading up to 320×256 pixels (8 bit)/256×256 (10-bit/12-bit). It supports up to 32 parallel data groups and 128 serial data groups.

A5s supports pixel level brightness and chroma calibration by working with NovaLCT and NovaCLB to realize calibration on each pixel. It can effectively remove color difference and greatly improve LED display image consistency, presenting smoother images to users. In addition, it also supports image rotation in 90° increments, creating richer images and improving visual experiences.

Software and hardware designs of the A5s concern the user deployment as well as operating and maintenance scenarios, enabling easier deployment, more stable operating and more efficient maintenance.

#### Advanced Hardware Design

- The small-size hardware design saves cabinet space and is suitable for a variety of application scenarios.
- Use high-density connector which is resistant to dust and vibration and features high stability and high reliability.
- Assembly network transformer features simple design and improved magnetic compatibility.

#### Useful Software Design

- Support for up to 1/64 scan.
- Support for extension of 128 serial data groups.
- Support for the following functions by working with NovaLCT (V5.2.0 or later):
	- − Random order scanning
	- Lighting modules with extracting channels
	- − Individual Gamma adjustment for RGB
	- Bit error detection
- Support for LVDS transmission (Supported by dedicated firmware program).
- Support for smart module (Supported by dedicated firmware program).
- Support for quick seam correction.
- Support for 3D function.
- Support for auto module calibration.
- Support for Mapping function.
- Support for pre-stored image setting of the receiving card.
- Support for module Flash management.
- Supports monitoring voltage and temperature of itself without using other peripherals.
- Support for monitoring of Ethernet cable communication status.
- Support for 5-pin LCD module.
- Support for image rotation in 90° increments.

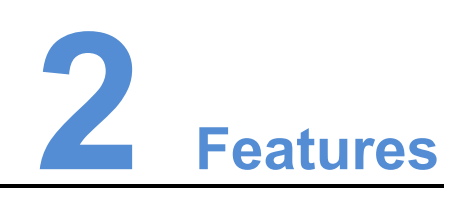

## <span id="page-6-1"></span><span id="page-6-0"></span>2.1 Improvement in Display Effect

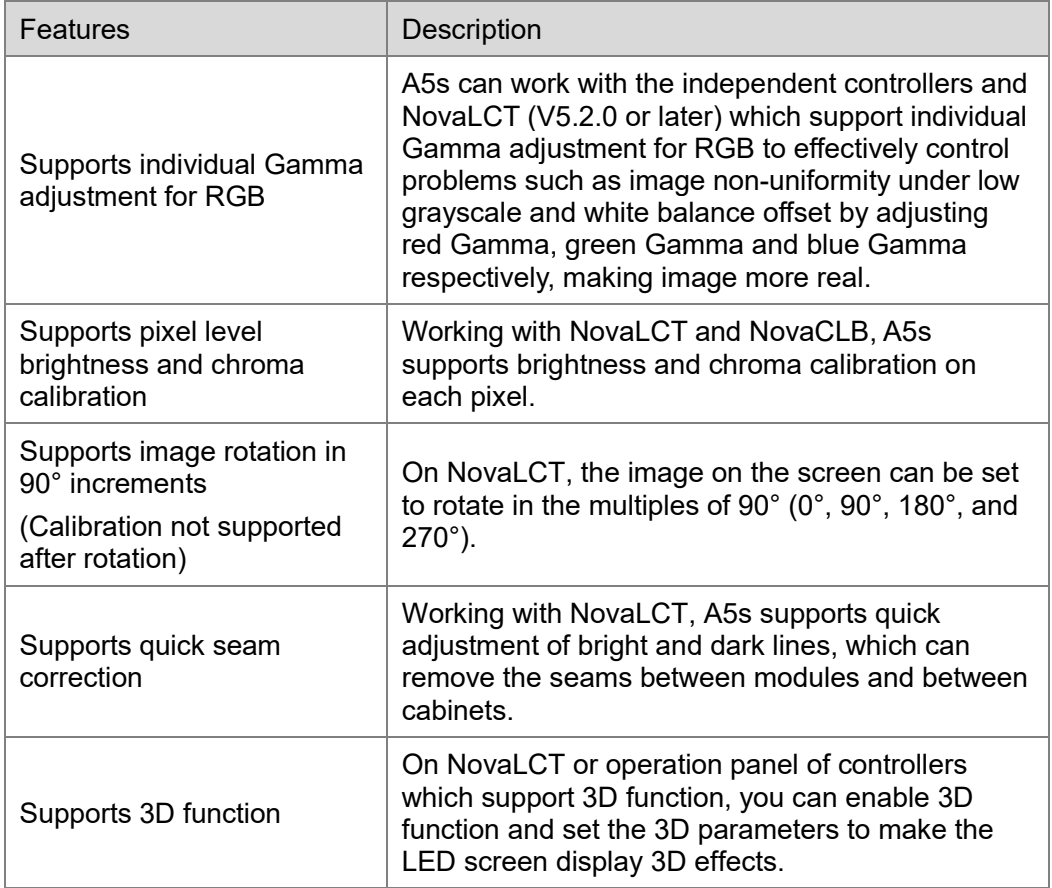

## <span id="page-6-2"></span>2.2 Improvement in Maintainability

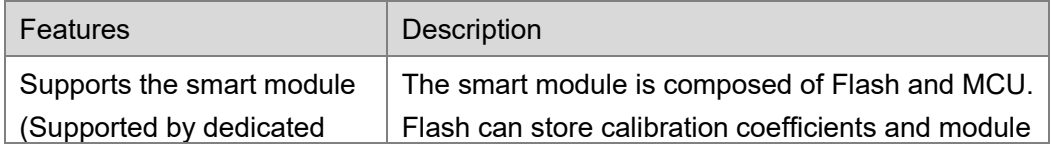

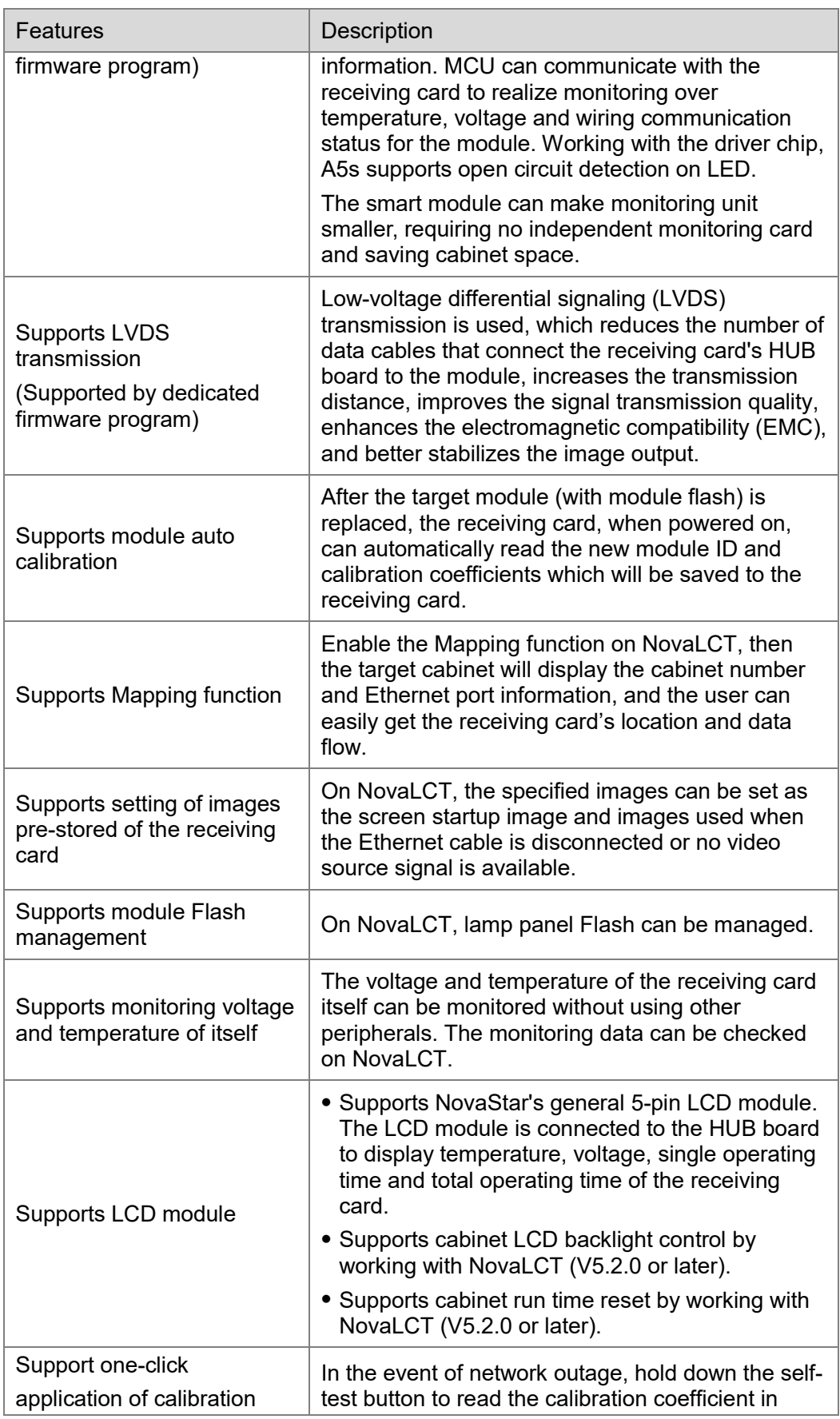

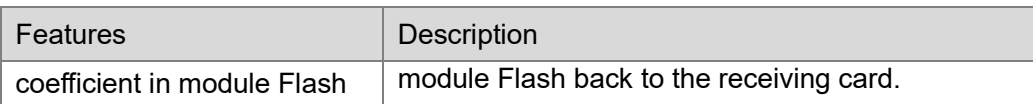

## <span id="page-8-0"></span>2.3 Improvement in Hardware Reliability

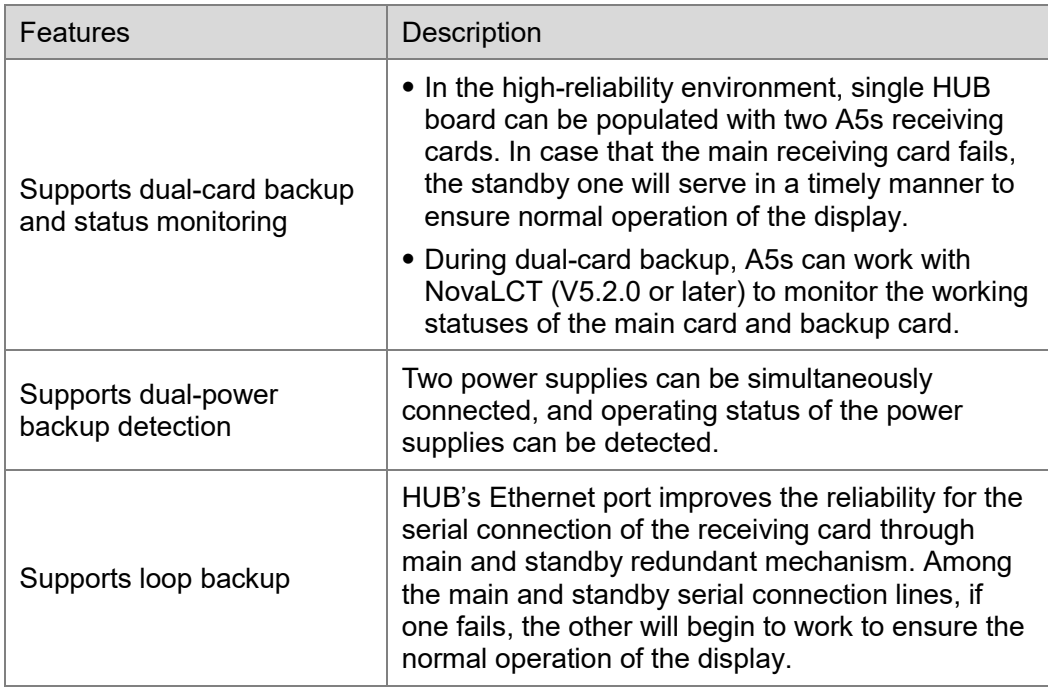

## <span id="page-8-1"></span>2.4 Improvement in Software Reliability

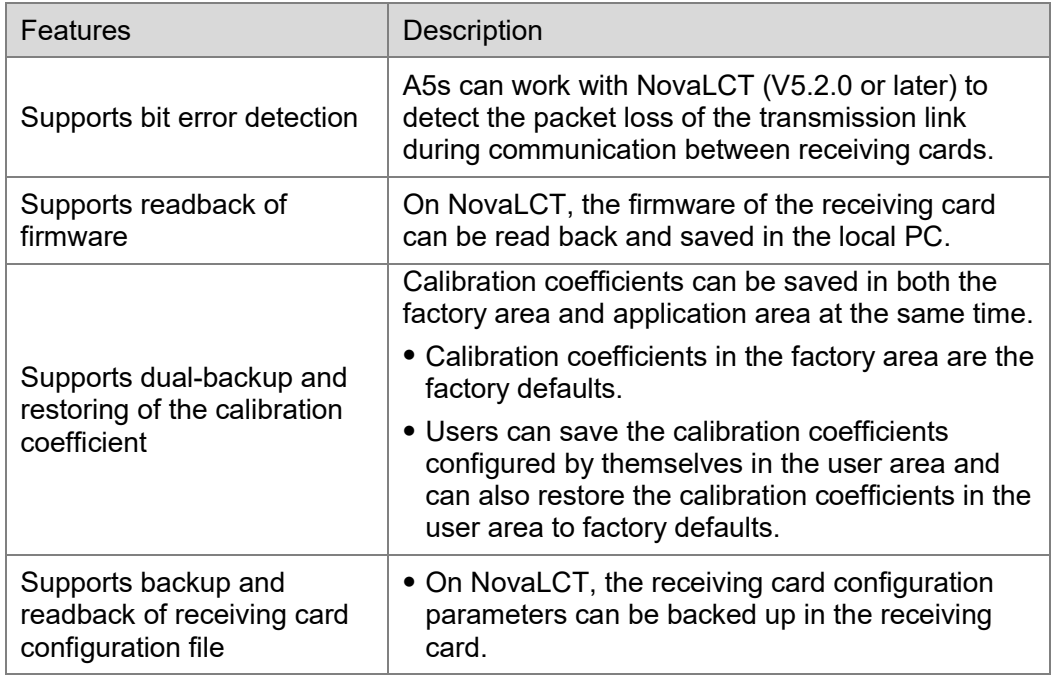

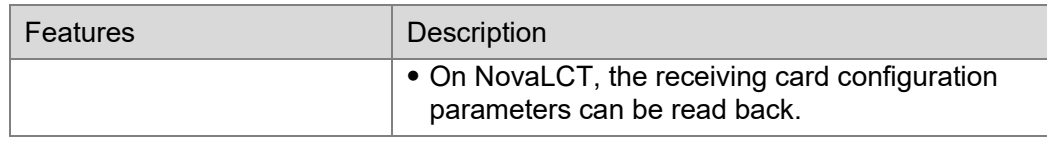

# **3 Hardware**

## <span id="page-10-1"></span><span id="page-10-0"></span>3.1 Appearance

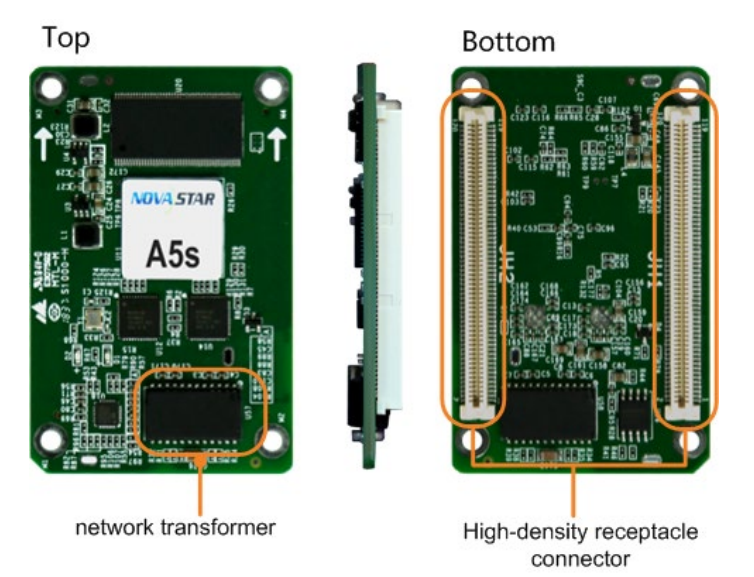

Product images provided in this file are for reference only, and the actual products shall prevail.

Models of the high-density receptacle and plug used by A5s are shown in [Table 3-1.](#page-10-3)

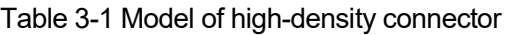

<span id="page-10-3"></span>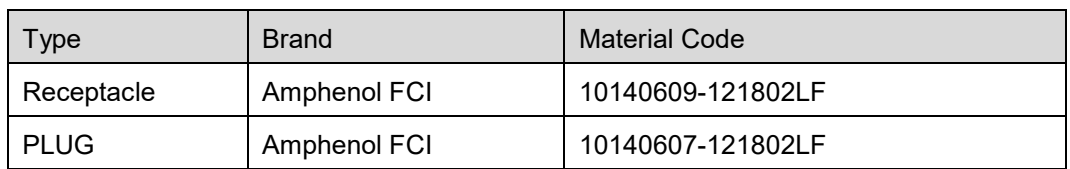

## <span id="page-10-2"></span>3.2 Dimensions

Board thickness is not greater than 2.0 mm, and the total thickness (board thickness + thickness of both front panel and back panel) is not greater than 7.5 mm.

Unit of the dimension chart is "mm". Ground connection is enabled for location hole (GND).

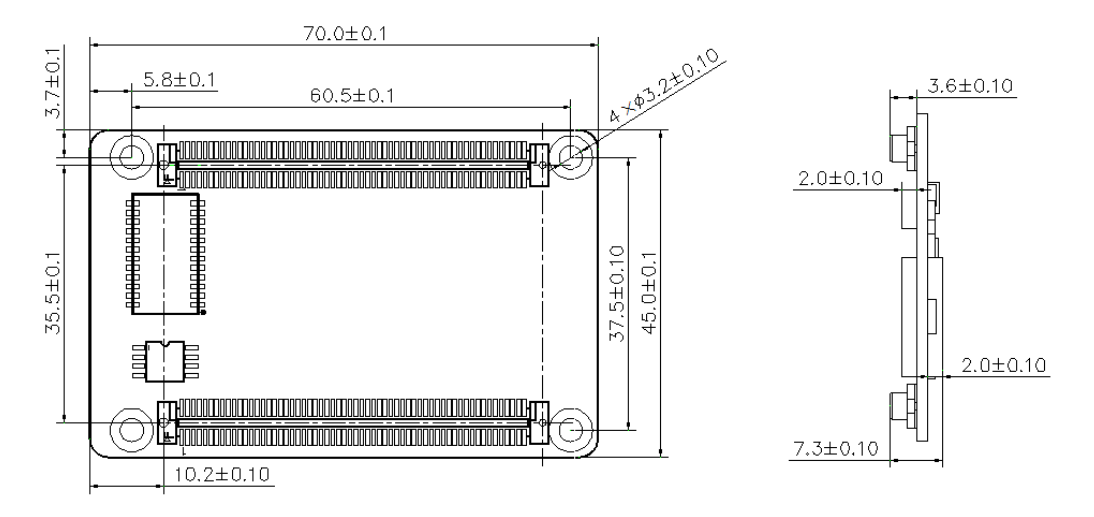

## <span id="page-11-0"></span>3.3 Indicators

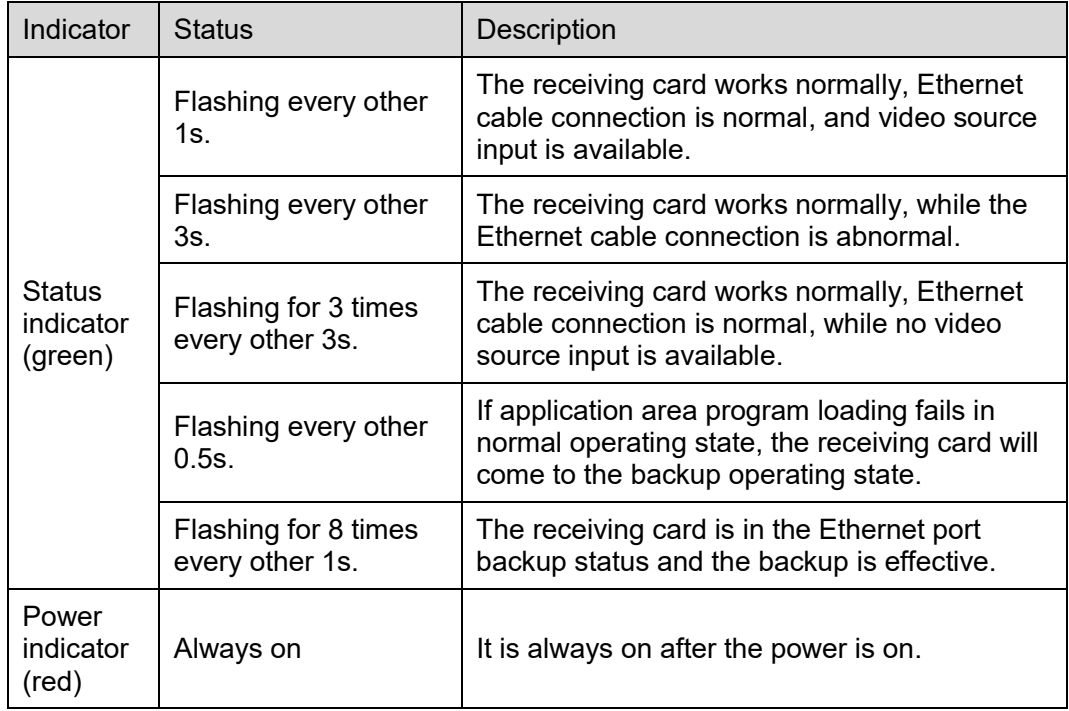

## <span id="page-12-0"></span>3.4 Definition of Data Interface (Top)

### <span id="page-12-1"></span>3.4.1 32-Group Parallel Data

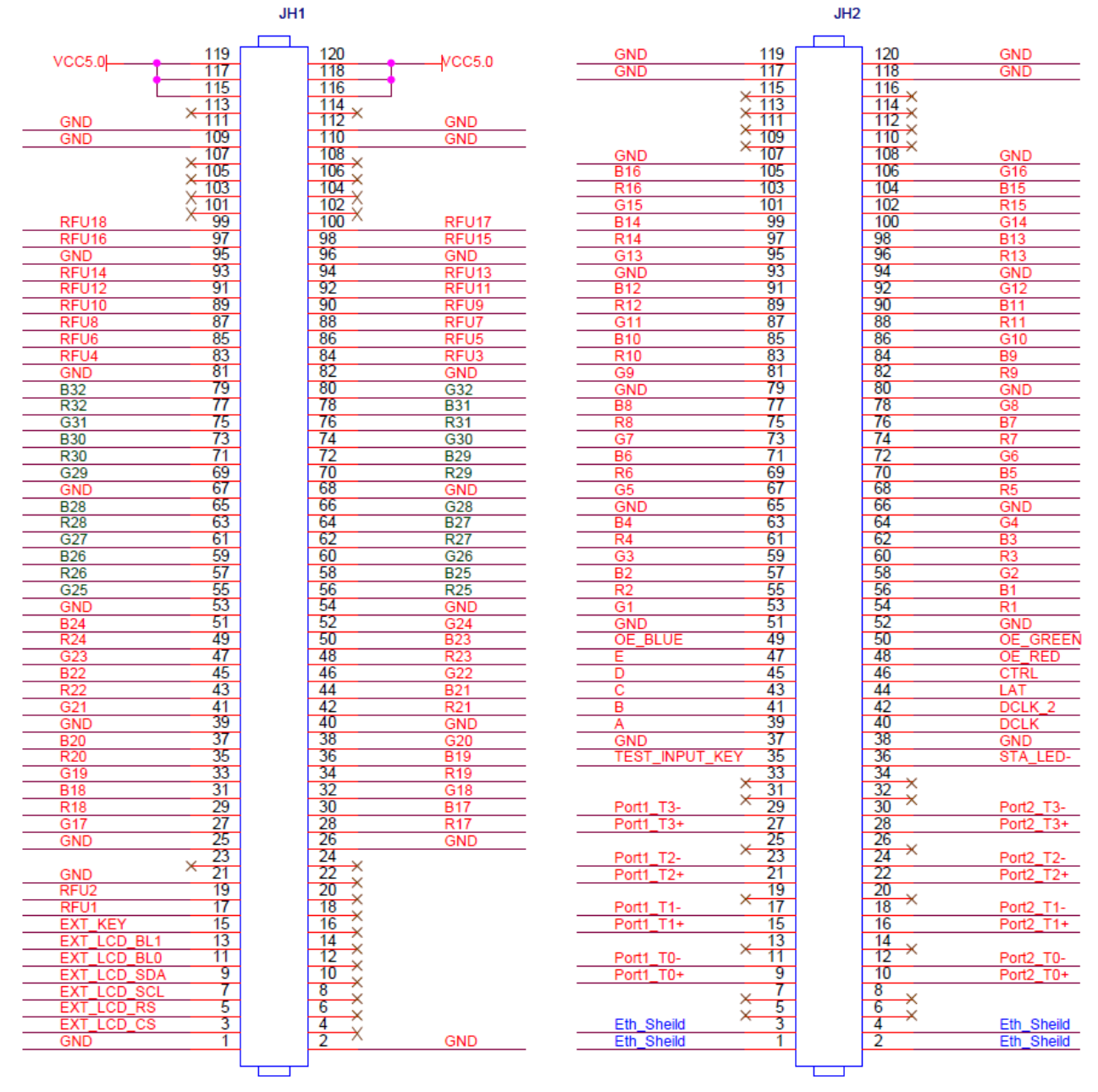

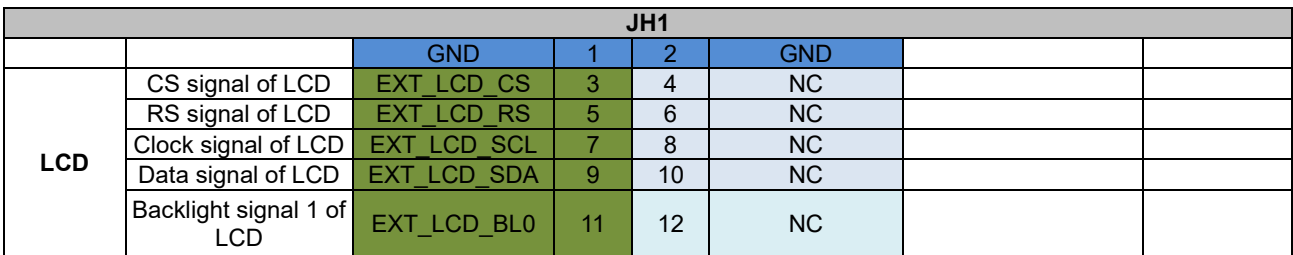

#### A5s Receiving Card Specifications 3 Hardware 3 Hardware 3 Hardware 3 Hardware 3 Hardware 3 Hardware 3 Hardware 3 Hardware 3 Hardware 3 Hardware 3 Hardware 3 Hardware 3 Hardware 3 Hardware 3 Hardware 3 Hardware 3 Hardware 3 Hardware 3 Hardwar

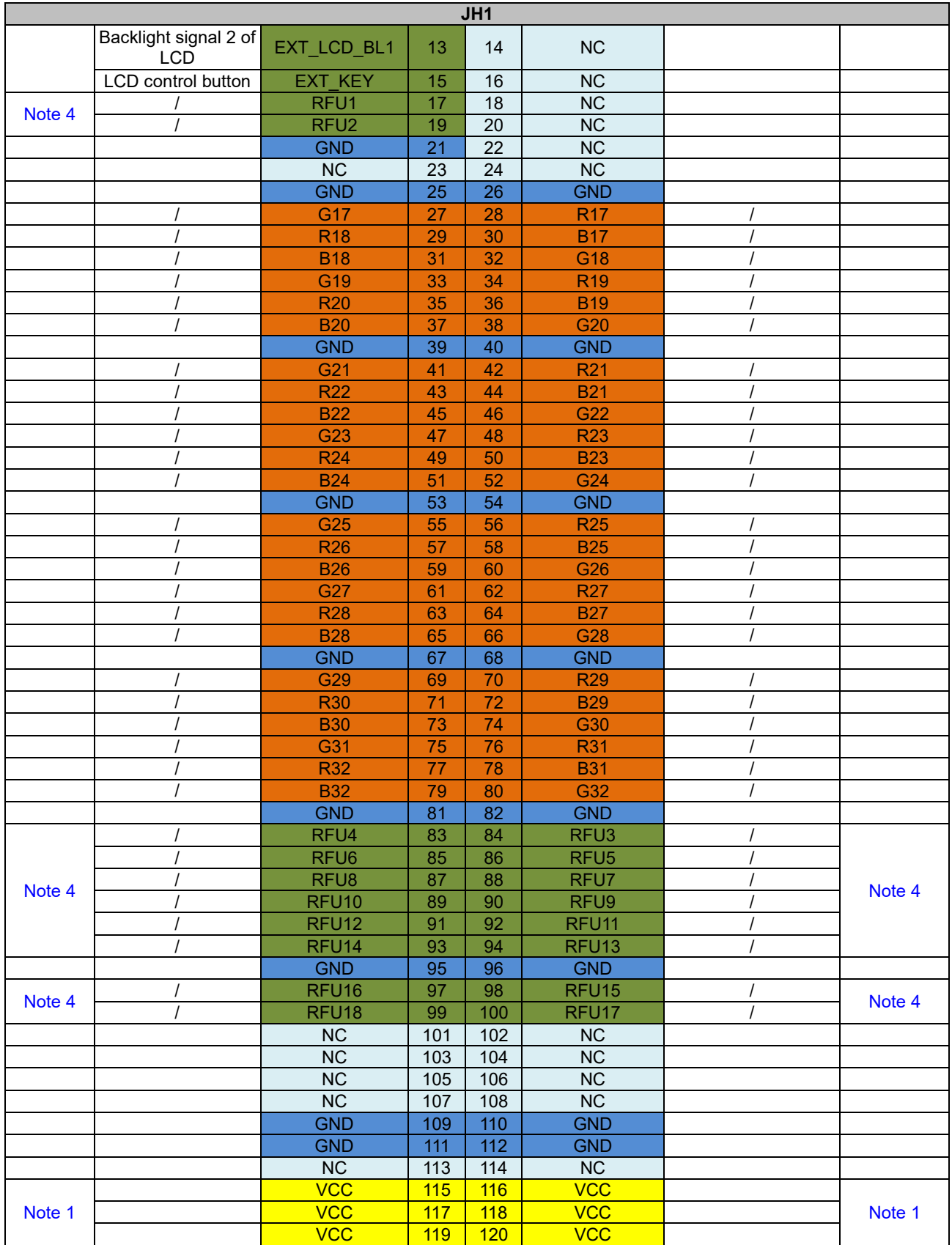

#### A5s Receiving Card Specifications 3 Hardware 3 Hardware 3 Hardware 3 Hardware 3 Hardware 3 Hardware 3 Hardware 3 Hardware 3 Hardware 3 Hardware 3 Hardware 3 Hardware 3 Hardware 3 Hardware 3 Hardware 3 Hardware 3 Hardware 3 Hardware 3 Hardwar

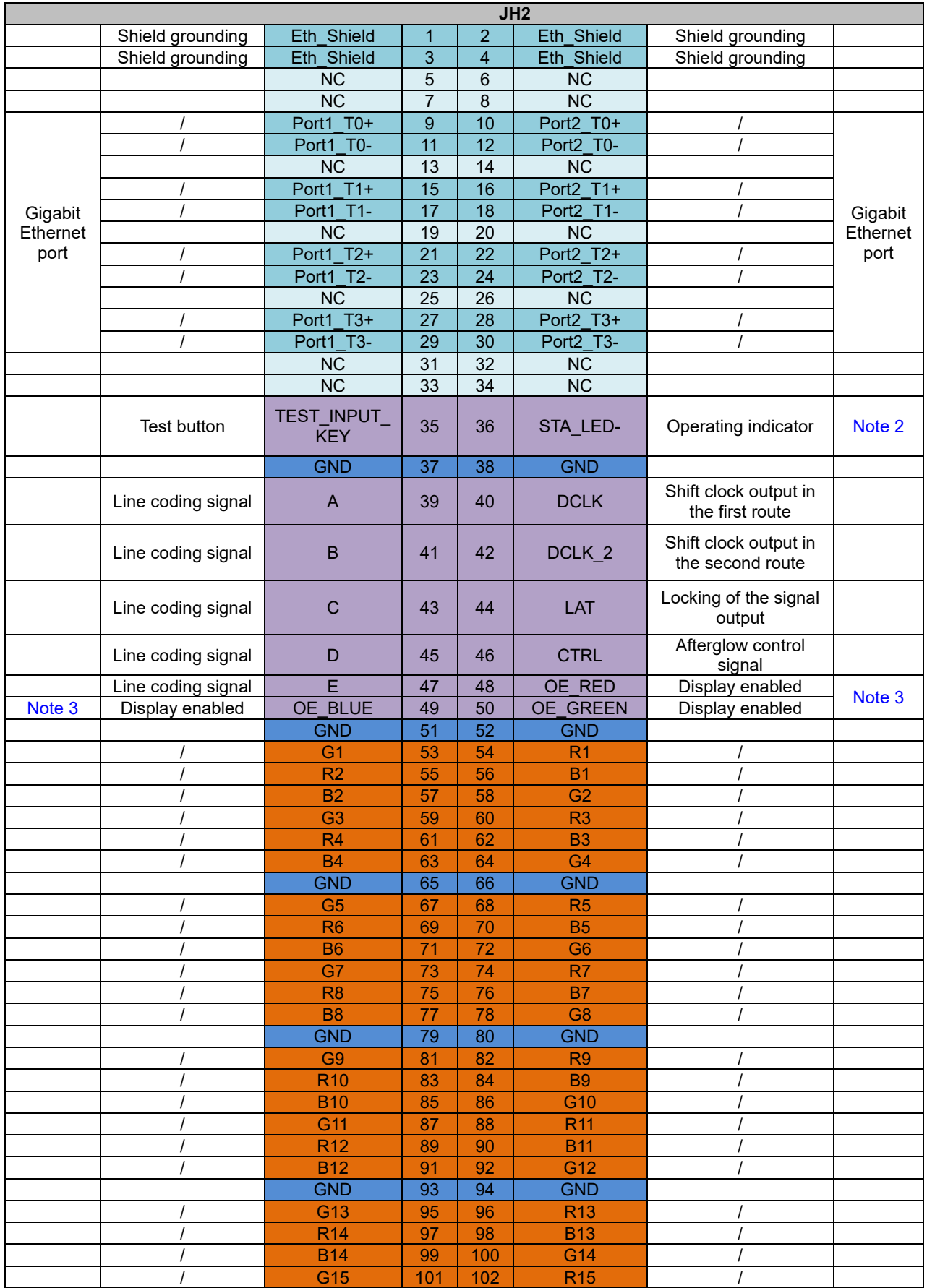

#### A5s Receiving Card Specifications 3 Hardware

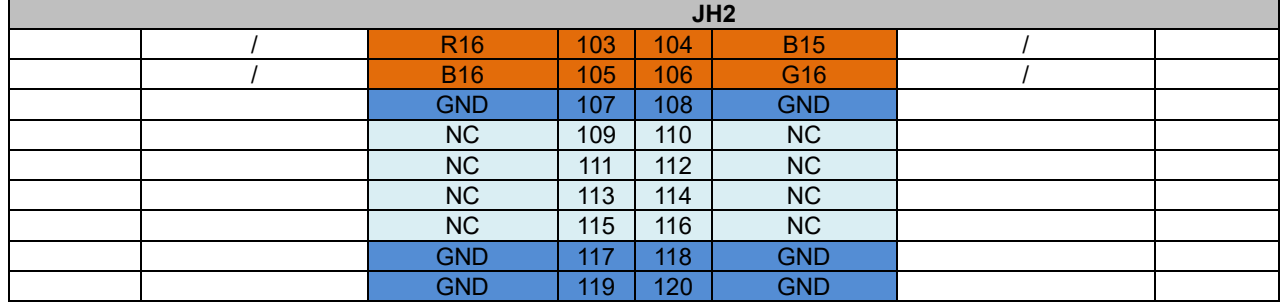

## <span id="page-15-0"></span>3.4.2 64-Group Serial Data

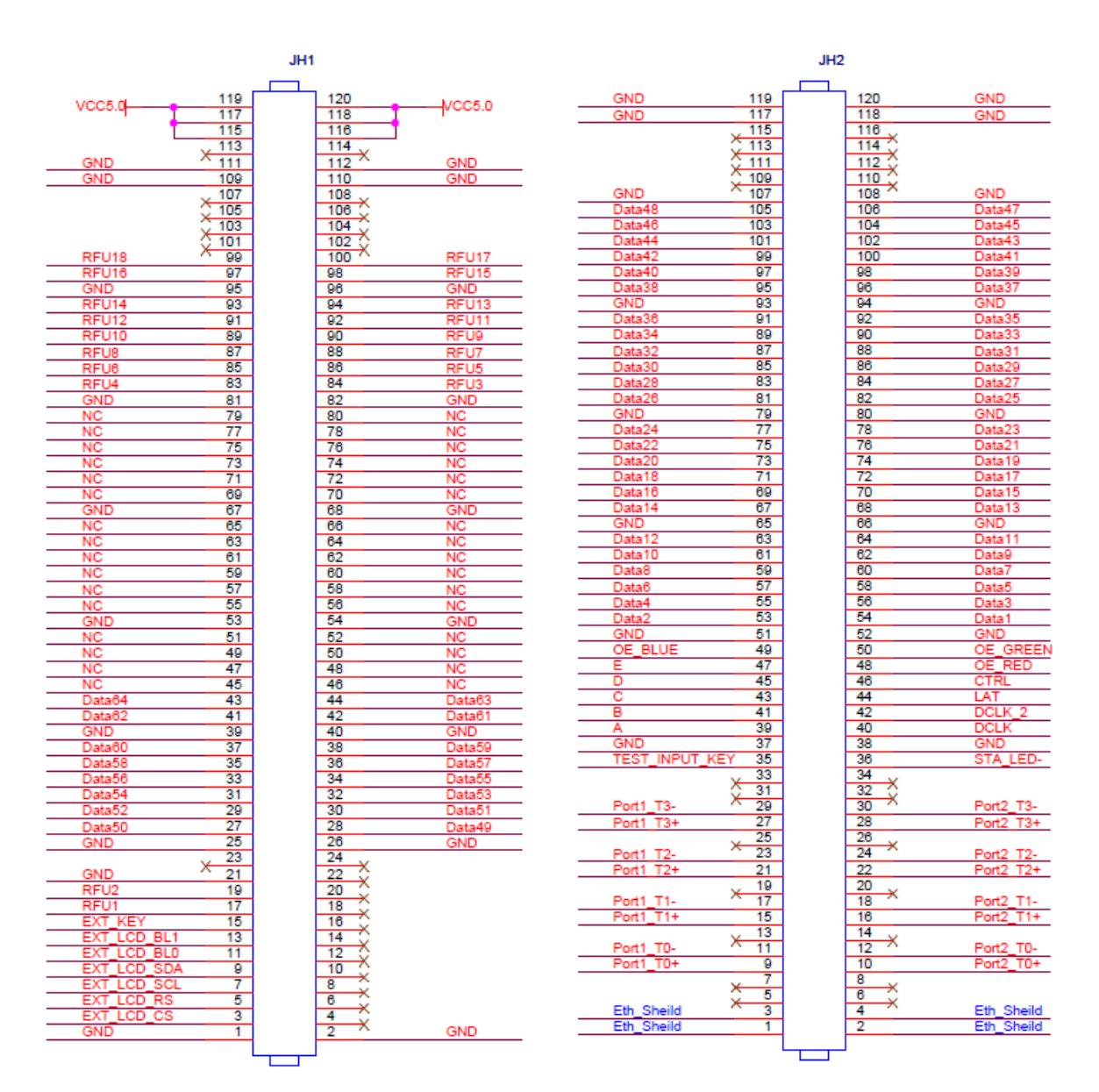

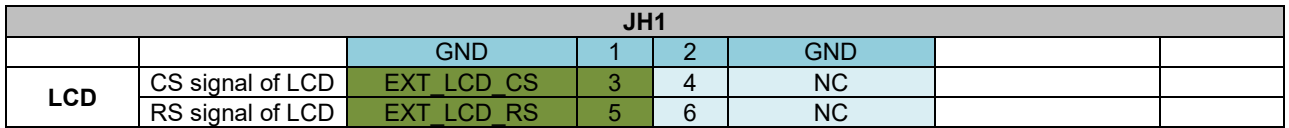

#### A5s Receiving Card Specifications 3 Hardware 3 Hardware 3 Hardware 3 Hardware 3 Hardware 3 Hardware 3 Hardware 3 Hardware 3 Hardware 3 Hardware 3 Hardware 3 Hardware 3 Hardware 3 Hardware 3 Hardware 3 Hardware 3 Hardware 3 Hardware 3 Hardwar

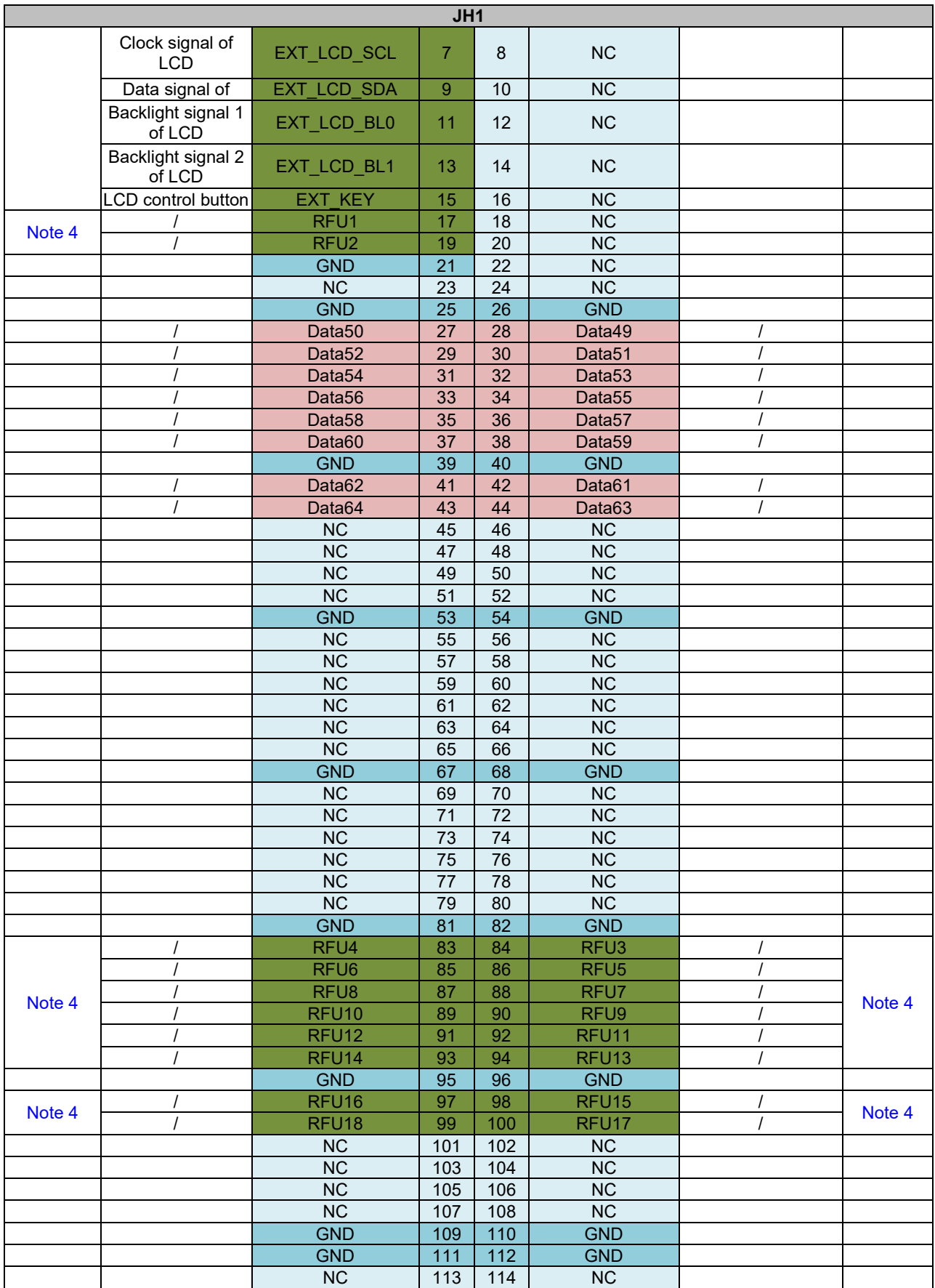

### A5s Receiving Card

#### Specifications 3 Hardware 3 Hardware 3 Hardware 3 Hardware 3 Hardware 3 Hardware 3 Hardware 3 Hardware 3 Hardware 3 Hardware 3 Hardware 3 Hardware 3 Hardware 3 Hardware 3 Hardware 3 Hardware 3 Hardware 3 Hardware 3 Hardwar

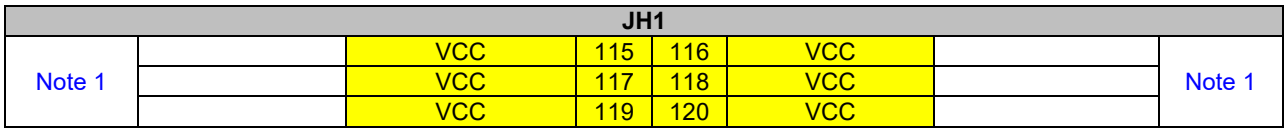

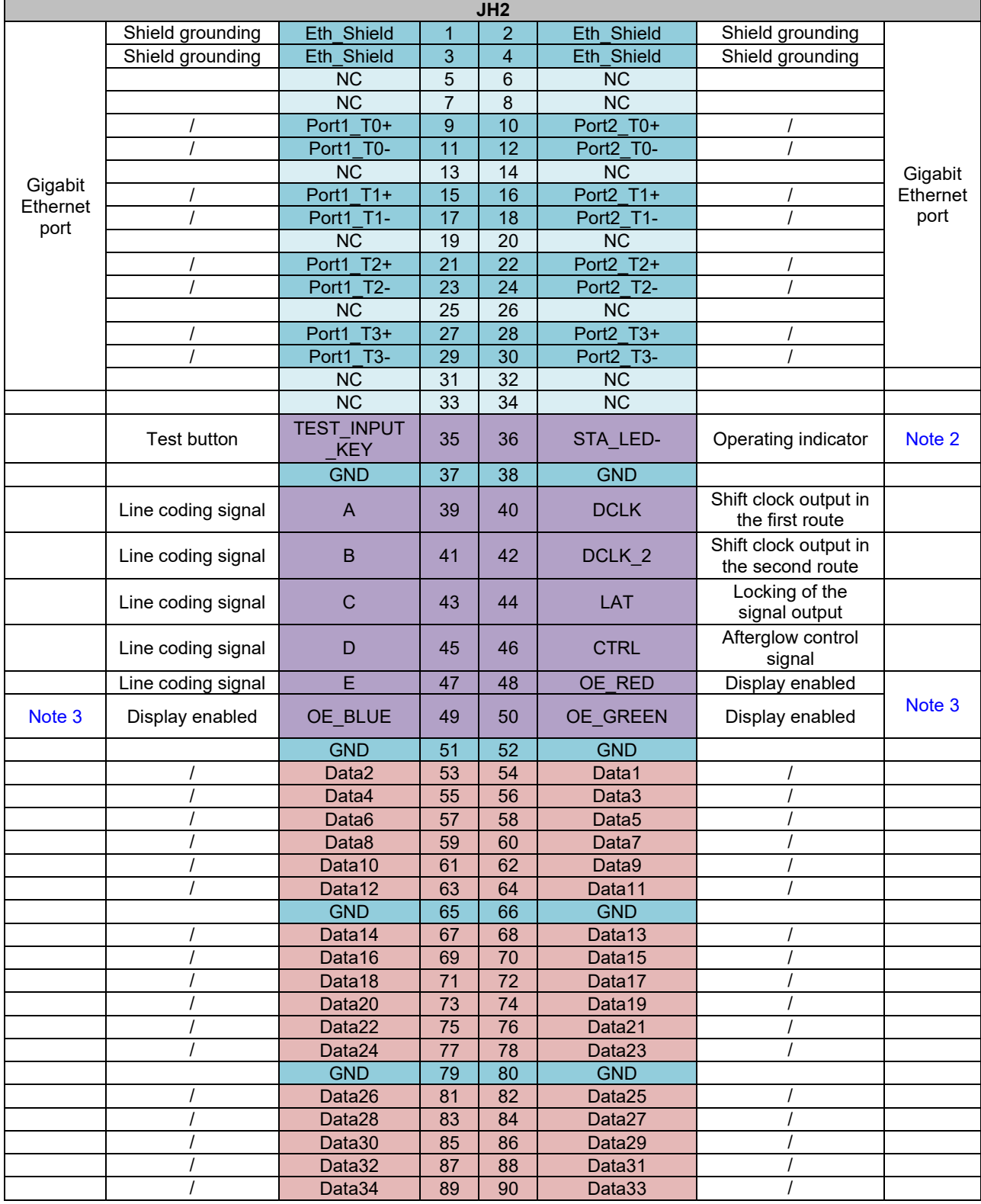

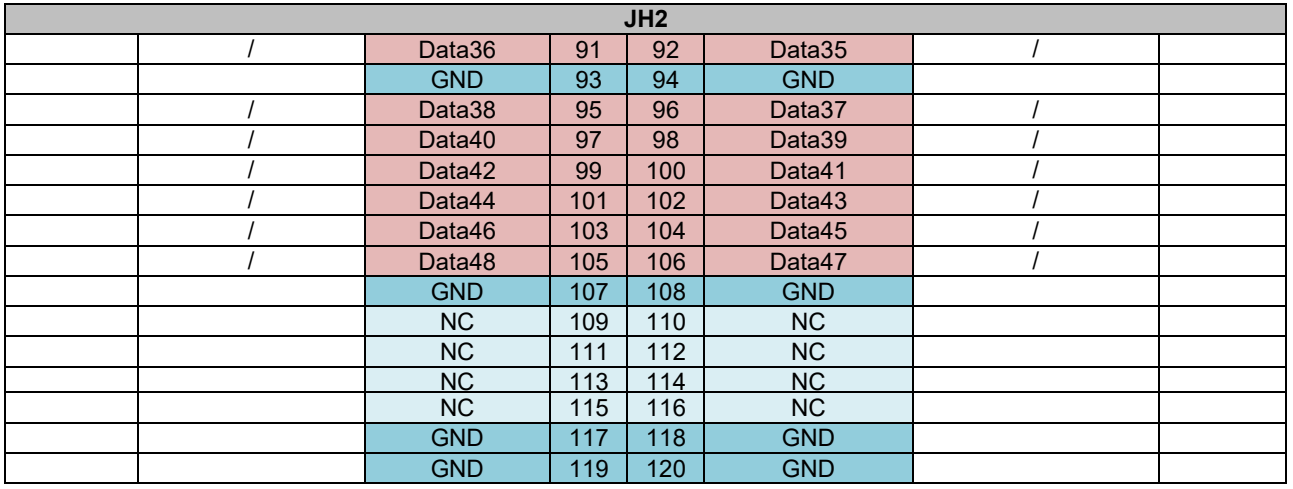

- <span id="page-18-2"></span>Note 1. Voltage ranging from 3.3V to 5.5V is recommended for input power (VCC).
- <span id="page-18-3"></span>Note 2. Operating indicator that meets low level is valid.
- <span id="page-18-4"></span>Note 3. OE\_RED, OE\_GREEN and OE\_BLUE are display enabled pins. In case that OE\_RGB are not controlled separately, OE\_RED is applied. While PWM chip is used, GCLK signal is enabled.
- Note 4. RFU1–18 are the reserved extended function interfaces. Please refer to ["3.4.3 Extended Functions Design"](#page-18-0).
- Note 5. In the 128 groups of serial data set mode, Data65–Data128 reuse the interface data of Data1–Data64 correspondingly.

### <span id="page-18-1"></span><span id="page-18-0"></span>3.4.3 Extended Functions Design

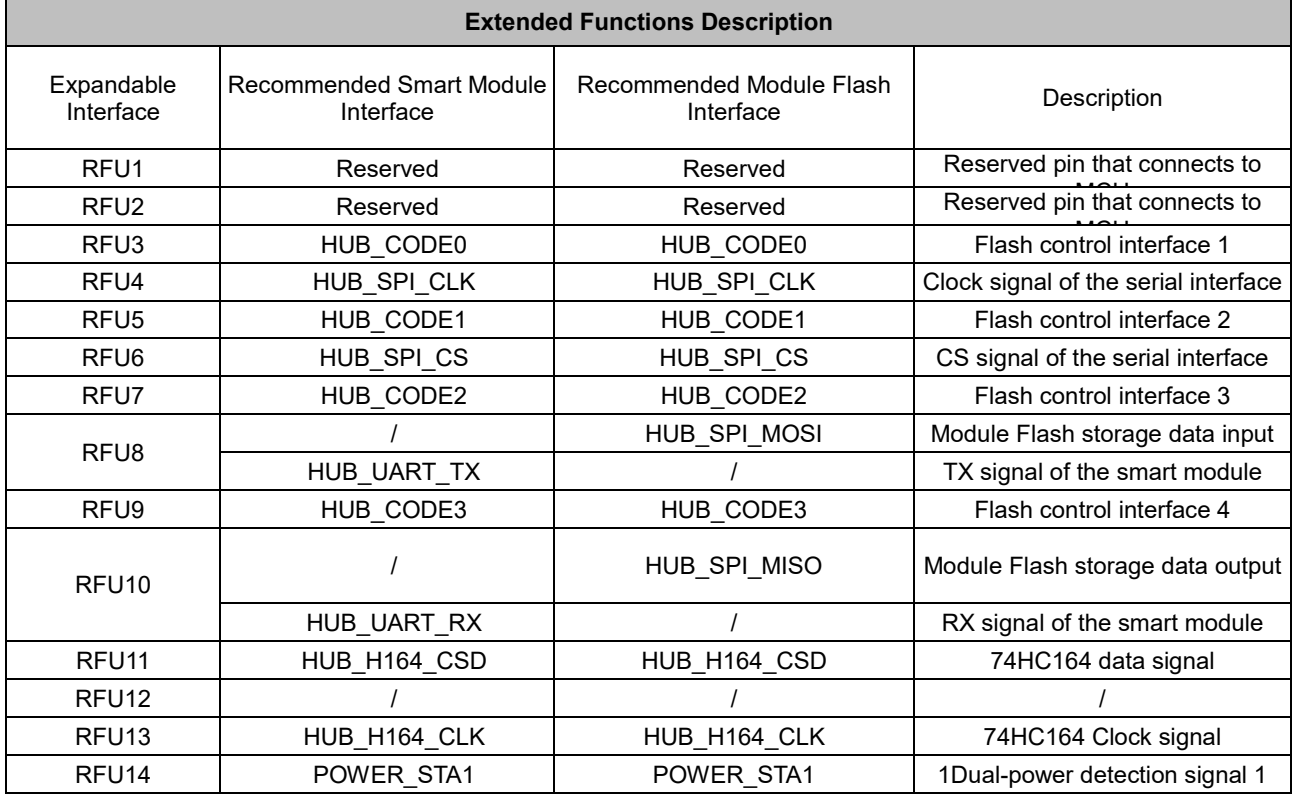

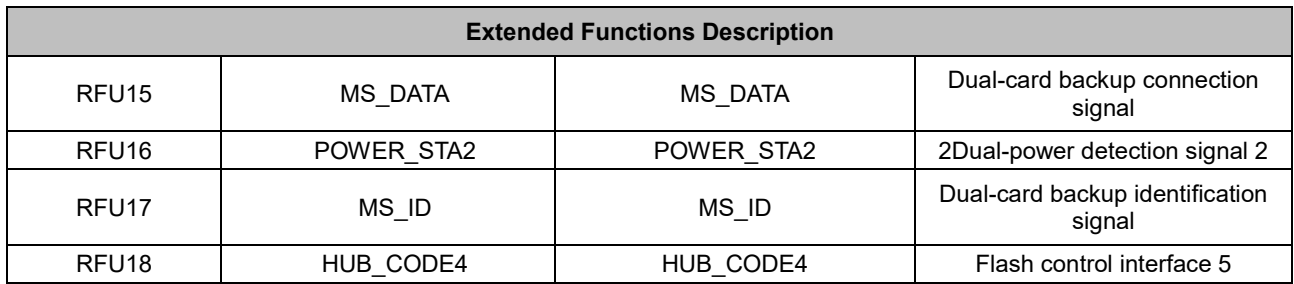

Note: The RFU8 and RFU10 are signal multiplex extension interfaces. You can select only one interface from either the **Recommended Smart Module Interface** or **the Recommended Module Flash Interface** at the same time.

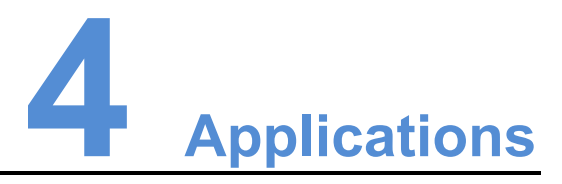

<span id="page-20-0"></span>A5s is used for LED display synchronous system which is generally composed of the LED display, HUB board, receiving card, video controller and controller peripheral. The receiving card is connected to the display over a HUB board. Structure of the synchronous system is as shown in the following figure.

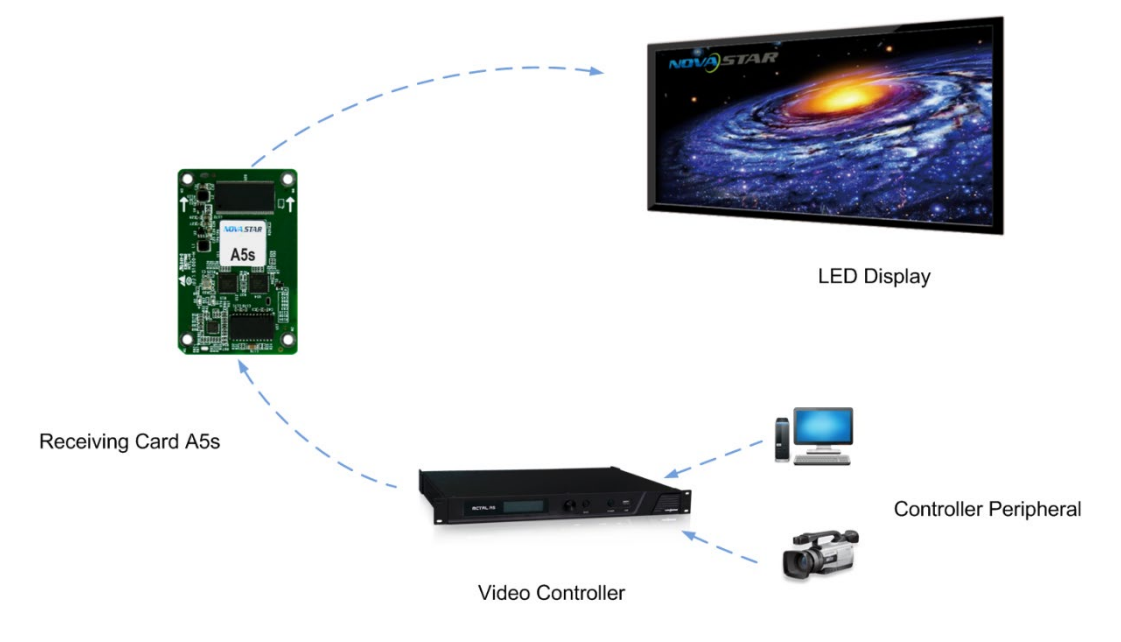

# **5 Specifications**

<span id="page-21-0"></span>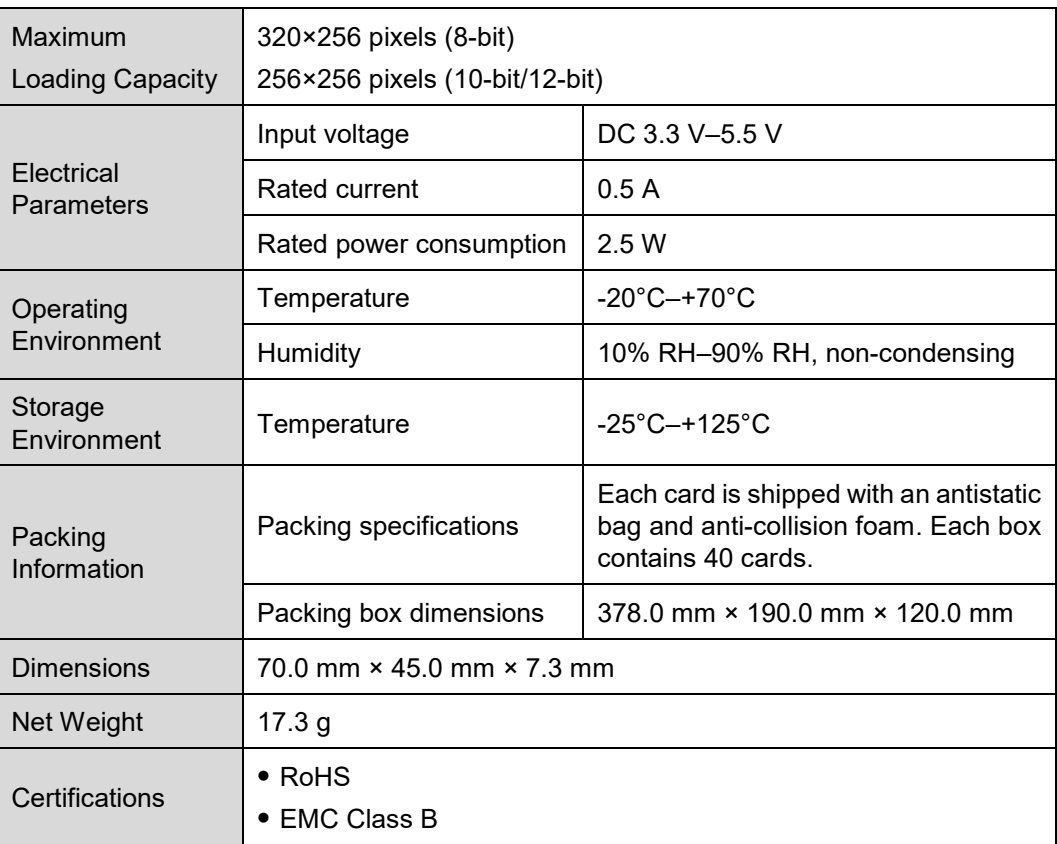

## **A Acronyms and Abbreviations**

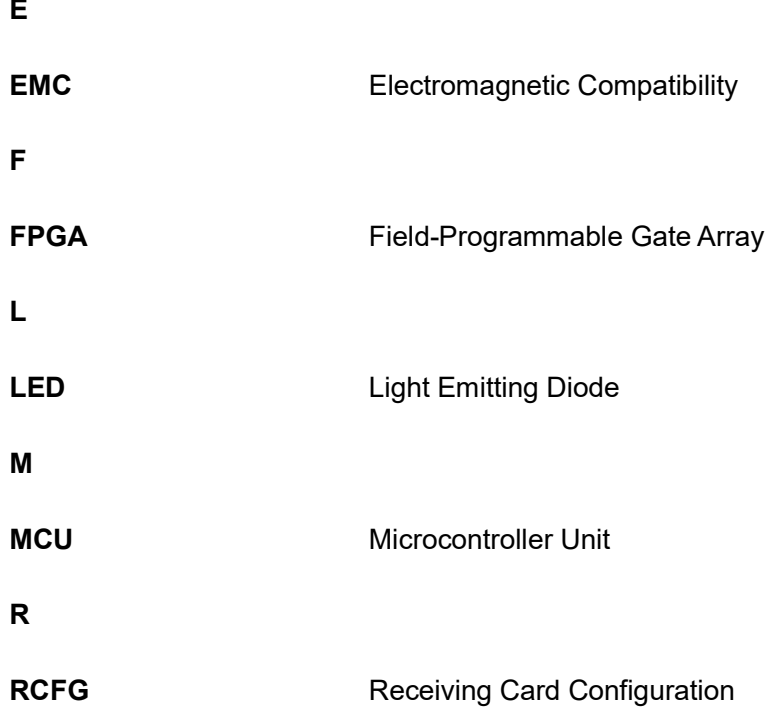

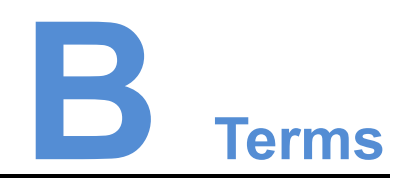

#### <span id="page-23-0"></span>**Calibration coefficient**

Calibration system generates a group of values for each LED lamp, including information about brightness and chroma. After display calibration, the calibration values of each lamp are just the calibration coefficient.

#### **Smart module**

The smart module is composed of Flash and MCU.

Flash can store calibration coefficients and lamp panel information. MCU can communicate with the receiving card to realize monitoring over temperature, voltage and wiring communication status, Working with the driver chip, A5s supports open circuit detection on LED.

The smart module can make monitoring unit smaller, requiring no independent monitoring card and saving cabinet space.

#### **Mapping**

After the Mapping function is enabled on NovaLCT, the target cabinet will display the cabinet number and Ethernet port information, and the user can easily get the receiving card's location and data flow.